жен опорный винт, но даже при самых неблагоприятных условиих контакта напряжения не превышают предела текучести для митериала винта, а также меньше допустимых напряжений на смятие на торце винта. Для увеличения долговечности винта его необходимо изготавливать из сталей  $66^{\circ}$  120.10<sup>7</sup> Па и повышать прочность одним из методов упрочнения, а также увеличивать радиусы скругления во впадинах резьбы. В других элементах крепления возникающие контактные нагрузки меньше допустимых напряжений. Результаты этого анализа были использованы для дальнейшего совершенствования описанной конструкции сборного резца.

УДК 621.219

## Н.И.Жигалко, канд. техн. наук (БПИ). П.Л.Розенталь, канд. техн. наук (ИТК АН БССР) ВОПРОСЫ ИСПОЛЬЗОВАНИЯ ДИАЛОГОВОГО РЕЖИМА ПРИ ОСНАШЕНИИ МНОГОИНСТРУМЕНТАЛЬНЫХ

## ОПЕРАЦИЙ ИНСТРУМЕНТАМИ

Опыт формализации процесса оснащения операций при многоинструментальной обработке показал необходимость учета при алгоритмизации большого числа различных условий, вытекающих из логики процесса оснащения. Как следствие получаются  $\Gamma$ <sup>DO-</sup> моздкие и плохо обозримые алгоритмы, которые требуют длительного времени для их разработки. Вместе с тем в процессе алгоритмизации часть вариантов, как правило, выпадает из рассмотрения. Представление процесса оснащения в виде некоторой последовательности задач, выполняемых в диалоговом режиме, во многом избавляет от необходимости разрабатывать сложные алгоритмы анализа вариантов. В связи с чем применение диалога при оснащении инструментами многоинструментальной обработки является перспективным направлением при формализации этого процесса. Предварительно процесс разбивается на ряд этапов и для каждого из них определяются места обращения к дисплею.

Принцип определения типоразмеров режущих или вспомогательных инструментов состоит в том, что сначала они ищутся в массивах нормализованных инструментов, а если не могут быть найдены, то проектируются.

При нахождении типоразмеров режущих инструментов лиалог целесообразно применять на этапе определения места установки направляющей втулки на инструменте. Предварительно определив

5

типоразмеры режущего инструмента, последний необходимо установить относительно обрабатываемой поверхности в положение конца рабочего хода и разместить на направляющей части инструмента кондукторную втулку. Затем следует проанализировать: 1 ) достаточна ли длина направляющей части инструмента с учетом размещения на ней элементов направления; 2 ) достаточно ли пространства для втулки в месте ее размещения.

Анализ по первому условию производится на основе вывода на экран дисплея графического фрагмента (рис. 1). Параметры а, а<sup>,</sup> и др., определяющие расположение инструмента — относи<del>-</del> тельно детали, вычисляются автоматически по программе оснащения. Если расстояние а' по оценке оператора-проектировщика достаточно для схода стружки, то выбранный типоразмер удовлетворяет данному условию. Если расстояние а' мало, то оператор с помощью светового пера смещает втулку несколько вниз, если позволяет размер а. В противном случае необходимо выбрать другой тип инструмента с большей длиной направляющей части и повторить процедуру проверки. Особенность оценки этого параметра состоит в том, что в зависимости от вида и диаметра инструмента (сверло, зенкер, развертка и др.) его величина может быть различной.

Реализация второго условия производится на основе вывода на экран дисплея графического фрагмента (рис. 2 ). Вывод фрагмента производится в случае, если имеется близко расположенная от обрабатываемой поверхности свободная поверхность. Проверяется наличие зазора  $\overline{b}$  между свободной поверхностью и корпусом кондукторной плиты. Если зазор есть, то конструкция удовлетворительна, если зазора нет или величина его слишком мала, то следует перейти к обработке с направлением по вспомогательному инструменту.

При выборе вспомогательных инструментов в режиме диалога проверяются два условия.

В первом случае анализ выполняется на основе выводимых на экран дисплея фрагментов (рис. 3 ). В каждом конкретном случае необходимо соблюдение минимальных зазоров с и d, размеры которых оцениваются оператором-проектировщиком. В случае недостаточности зазора или его отсутствия следует выбрать режущий инструмент с направляющей частью большей длины или принять специальное решение.

После выбора типоразмеров вспомогательных инструментов проверяется их непересечение друг с другом. На экране дисплея высвечивается фрагмент (рис. 4 ) с видом на торец шпиндельной коробки и изображением расположения шпинделей со вспомогательными инструментами. Относительно оси каждого шпинделя высвечивается минимальный диаметр соответствующего вспомогательного инструмента и визуально проверяется их непересечение друг с другом. В случае пересечения каких-либо двух инструментов назначается другой тип вспомогательного инструмента с меньшим максимальным диаметром, и проверка производится вновь.

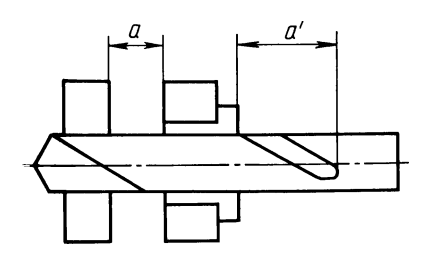

**Рис. 1. Длина направляющей части инструмента.**

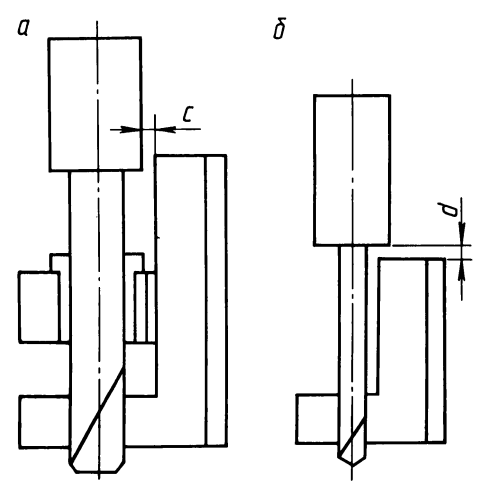

ß

**Рис. 2. К проверке размещения кондукторной втулки относительно обрабатываемой детали..**

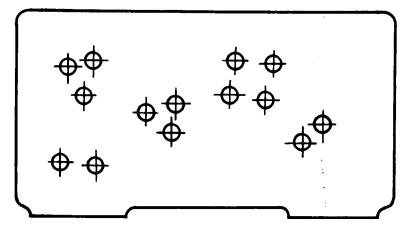

**Рис. 3. Расположение вспомогательного инструмента относительно обрабатываемой детали.**

**Рис. 4. Взаимное расположение вспомогательных инструментов.**

При программировании вычерчивания конструкций инструменюв (например, в многоинструментальной наладке) диалог наиболее целесообразно применить при проверке на взаимное неперегочение размерных чисел, выносок с обозначениями типоразмеров инструментов с размерными линиями и т. п.

Проведенный анализ полезен при алгоритмизации процессов оснащения многоинструментальных операций стержневыми инструментами в диалоговом режиме.